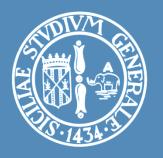

# LABORATORIO: INTRODUZIONE AI MICROCONTROLLORI STM32 NUCLEO

#### **GPIO**

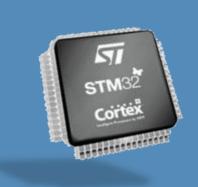

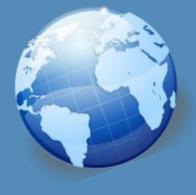

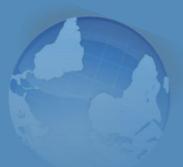

# Configuration Registers

- In order to use a peripheral, its configuration register must be set
- Registers are memory location (usually 1, 2 or 4 bytes long) where each single bit has a specific meaning
- Each peripheral has its own configuration registers.
- Each register has a reserved name. They are listed and detailed in datasheets

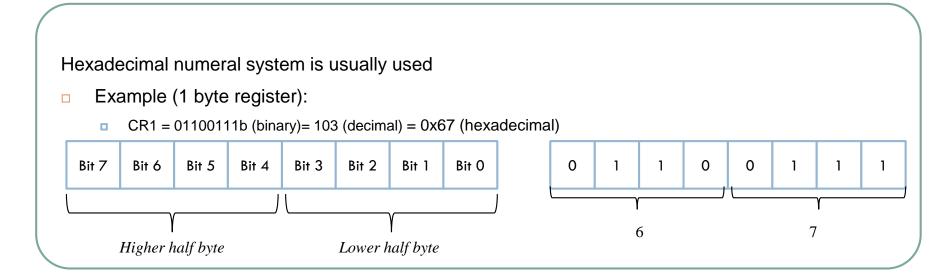

## **Ports**

- General Purpose I/O Ports are standard peripherals for communication from/to outside .
- They can be configure as input or output
- Several GPIO pins are divided into PORTS (usually 8 or 16 pins): PortA, PortB, etc.
- Example:
  - Port A pin 0, Port A pin 1, ... Port A pin 15 (some pin may be missing)

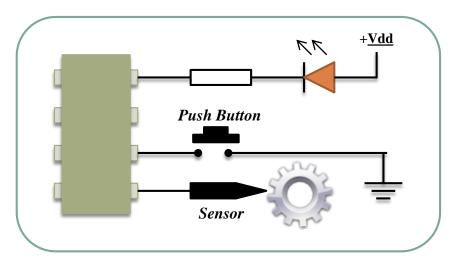

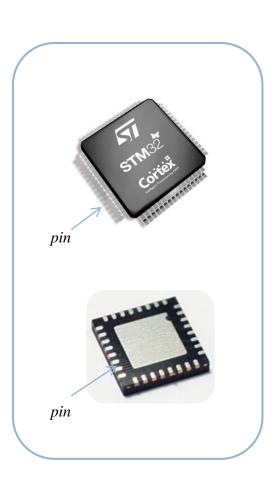

# **GPIO** Functional Description

- Each port bit of the general-purpose I/O (GPIO) ports can be individually configured by software in several modes:
  - Input floating
  - Input pull-up
  - Input-pull-down
  - Analog
  - Output open-drain with pull-up or pull-down capability
  - Output push-pull with pull-up or pull-down capability
  - Alternate function push-pull with pull-up or pull-down capability
  - Alternate function open-drain with pull-up or pull-down capability
- By means of configuration registers atomic read/modify/accesses to any of the GPIO registers is allowed.

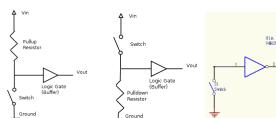

# **GPIO** Registers

#### □ I/O port control registers

- GPIOx\_MODER, I/O mode (input, output, AF, analog)
- GPIOx\_OTYPER, output type (pushpull or open-drain)
- GPIOx\_OSPEEDR, speed
- □ GPIOx\_PUPDR, the pullup/pull-down whatever the I/O direction

#### □ I/O port data registers

GPIOx\_IDR

The data input through the I/O are stored into the input data register, a read-only register

■ GPIOx ODR

stores the data to be output, it is read/write accessible

#### I/O data bitwise handling

GPIOx\_BSRR

To each bit in GPIOx ODR, correspond two control bits in GPIOx BSRR: BS(i) and BR(i).

When written to 1, bit BS(i) sets the corresponding ODR(i) bit. When written to 1, bit BR(i) resets the ODR(i) corresponding bit.

## Alternate Functions features

- Most of the peripherals shares the same pin (like USARTx\_TX, TIMx\_CH2, I2Cx\_SCL, SPIx\_MISO, EVENTOUT...)
- Alternate functions multiplexers prevent to have several peripheral's function pin to be connected to a specific I/O at a time.

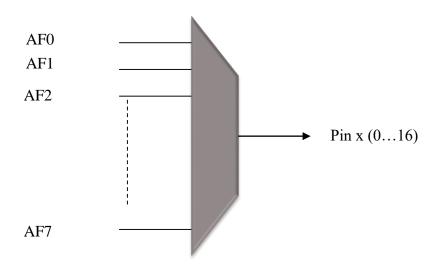

# **GPIO** Configuration Modes

7

| MODER(i)<br>[1:0] | OTYPER(i) | OSPE<br>[E     | EDR(i)<br>B:A] | PUPDR(i)<br>[1:0] |   | I/O configuration       |              |
|-------------------|-----------|----------------|----------------|-------------------|---|-------------------------|--------------|
| 01                | 0         | SPEED<br>[B:A] |                | 0                 | 0 | GP output               | PP           |
|                   | 0         |                |                | 0                 | 1 | GP output               | PP + PU      |
|                   | 0         |                |                | 1                 | 0 | GP output               | PP + PD      |
|                   | 0         |                |                | 1                 | 1 | Reserved                |              |
|                   | 1         |                |                | 0                 | 0 | GP output               | OD           |
|                   | 1         |                |                | 0                 | 1 | GP output               | OD + PU      |
|                   | 1         |                |                | 1                 | 0 | GP output               | OD + PD      |
|                   | 1         |                |                | 1                 | 1 | Reserved (GP output OD) |              |
| 10                | 0         | SPEED<br>[B:A] |                | 0                 | 0 | AF                      | PP           |
|                   | 0         |                |                | 0                 | 1 | AF                      | PP + PU      |
|                   | 0         |                |                | 1                 | 0 | AF                      | PP + PD      |
|                   | 0         |                |                | 1                 | 1 | Reserved                |              |
|                   | 1         |                |                | 0                 | 0 | AF                      | OD           |
|                   | 1         |                |                | 0                 | 1 | AF                      | OD + PU      |
|                   | 1         |                |                | 1                 | 0 | AF                      | OD + PD      |
|                   | 1         |                |                | 1                 | 1 | Reserved                |              |
| 00                | х         | х              | х              | 0                 | 0 | Input                   | Floating     |
|                   | X         | х              | х              | 0                 | 1 | Input                   | PU           |
|                   | х         | х              | х              | 1                 | 0 | Input                   | PD           |
|                   | х         | х              | х              | 1                 | 1 | Reserved (inpu          | ut floating) |
| 11                | х         | х              | х              | 0                 | 0 | Input/output            | Analog       |
|                   | X         | х              | х              | 0                 | 1 | Reserved                |              |
|                   | X         | X              | х              | 1                 | 0 |                         |              |
|                   | X         | х              | х              | 1                 | 1 |                         |              |

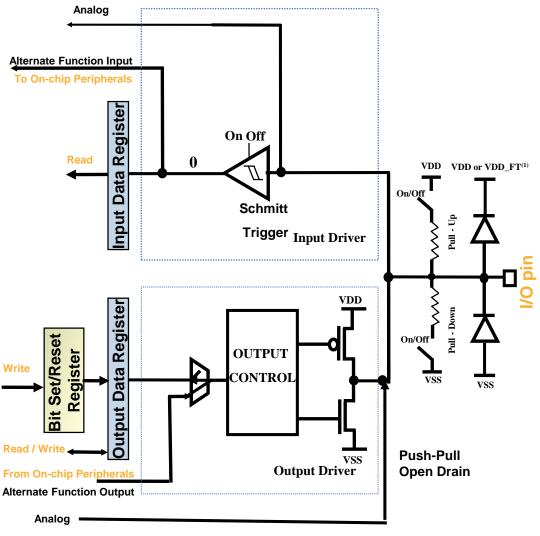

 $<sup>\</sup>ast$  In output mode, the I/O speed is configurable through OSPEEDR register: 2MHz,  $10 \rm MHz$  or  $50 \rm MHz$ 

# Basic Structure of a Standard I/O Port Bit

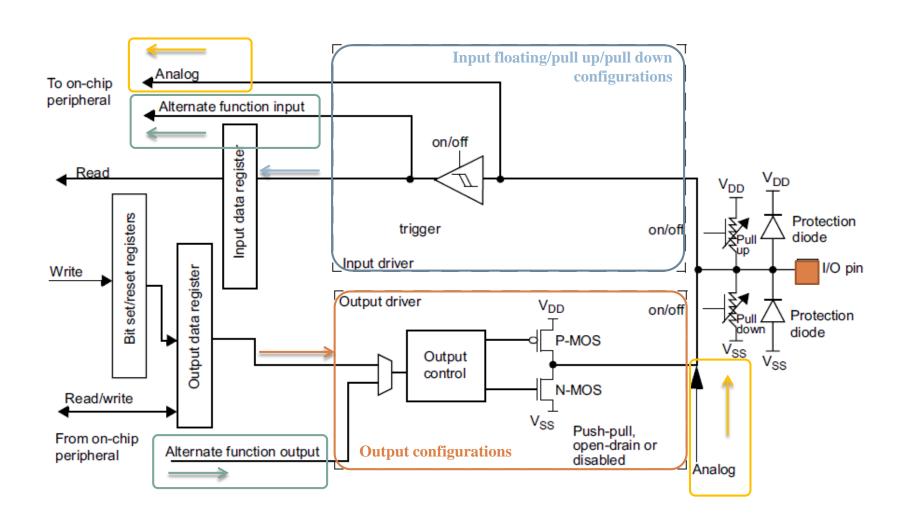

# STM32 Configuration Example

#### STM32 libraries allows to configure easily peripherals.

Configure GPIO PC11 & PC12 as Output Push-Pull

where GPIO\_InitTypeDef is defined as: